## **PowerEdge T640**

**Optical Drive Installation Guide** 

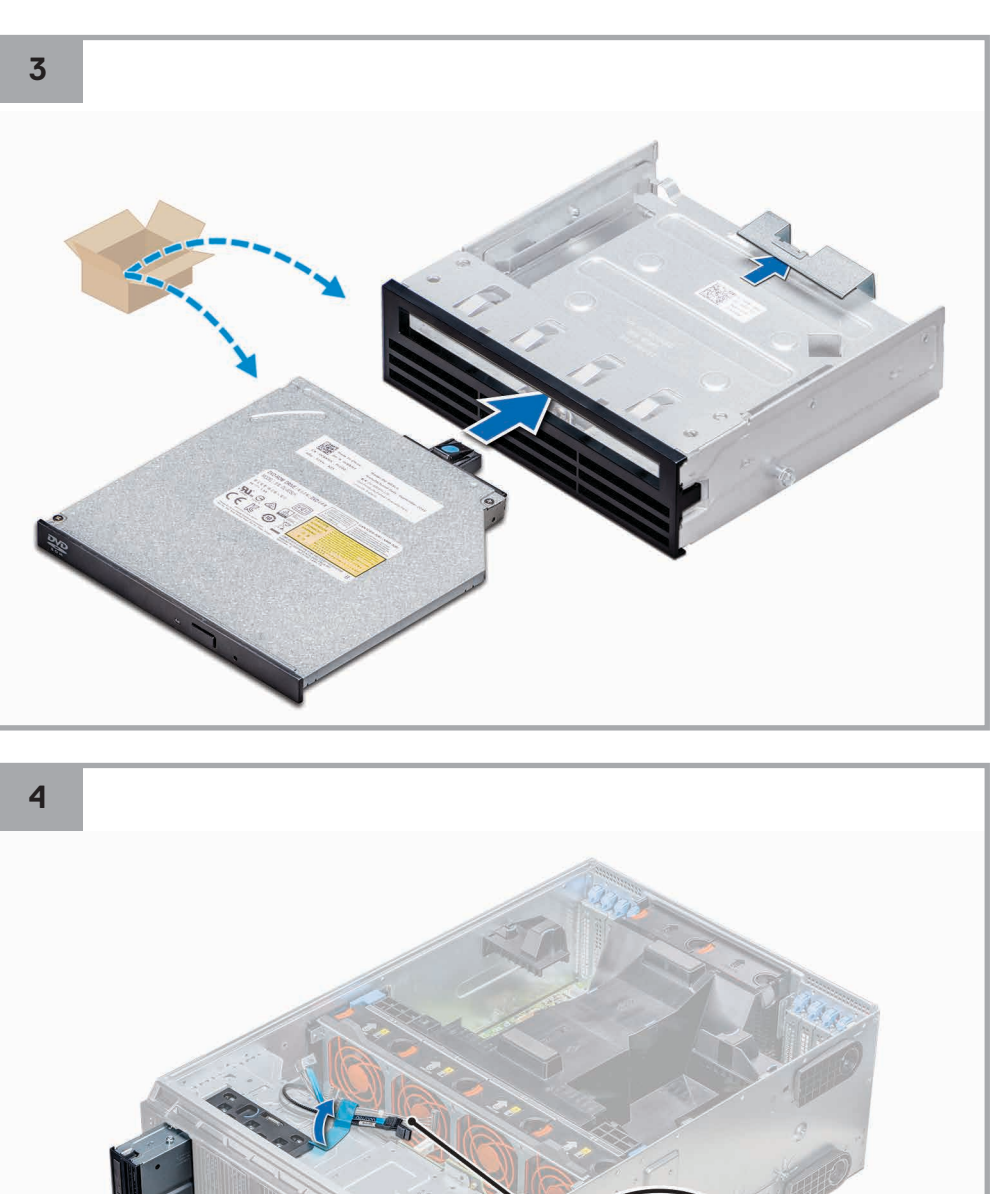

## **Installing the primary optical drive**

## **Installing the secondary optical drive**

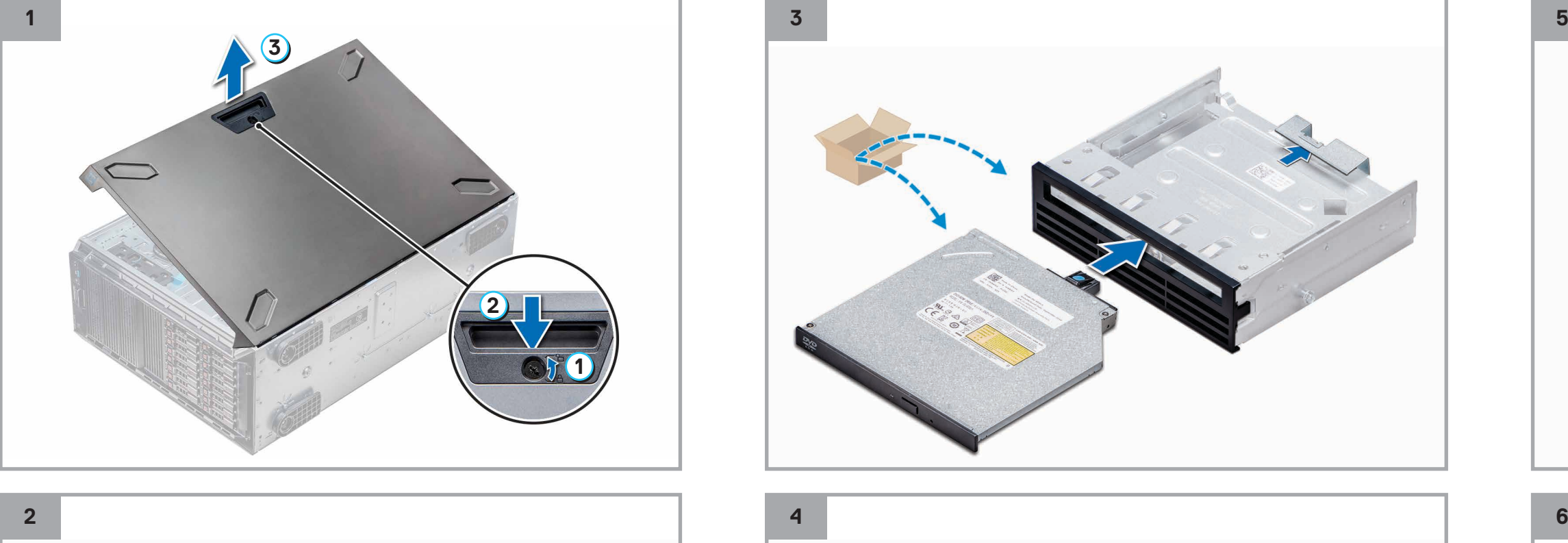

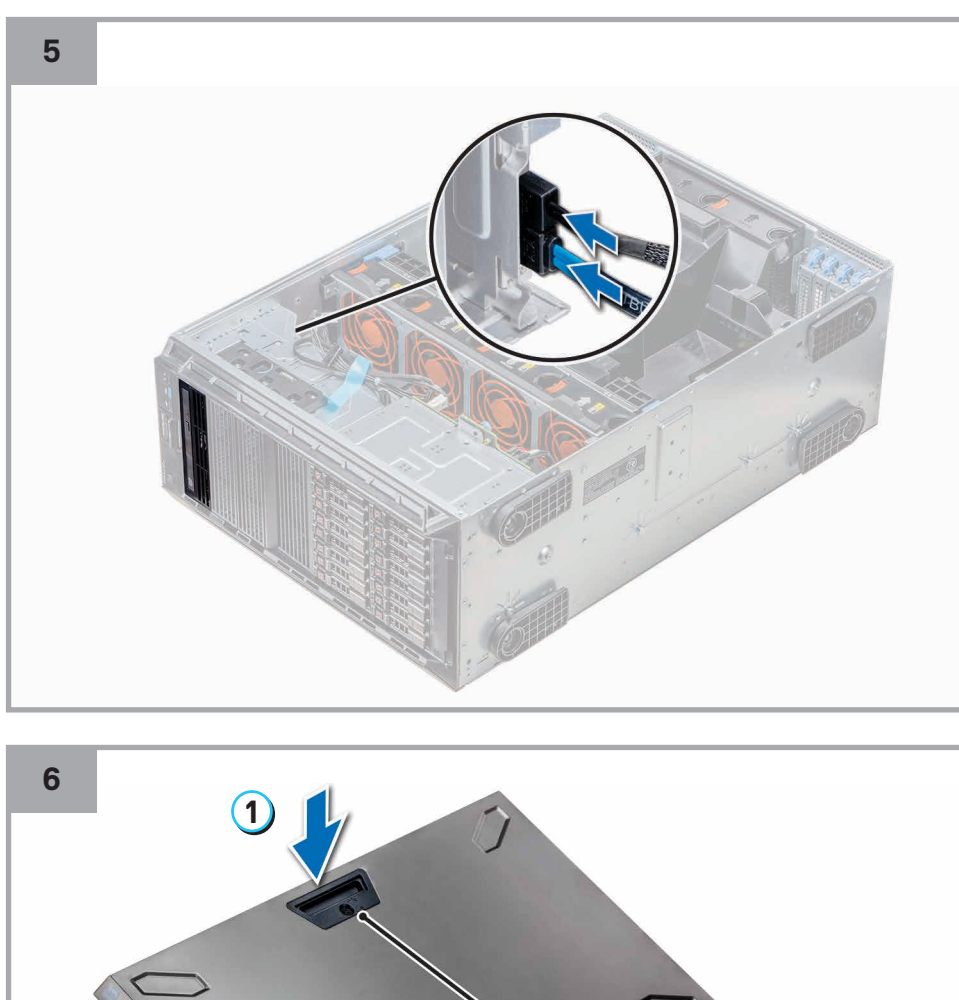

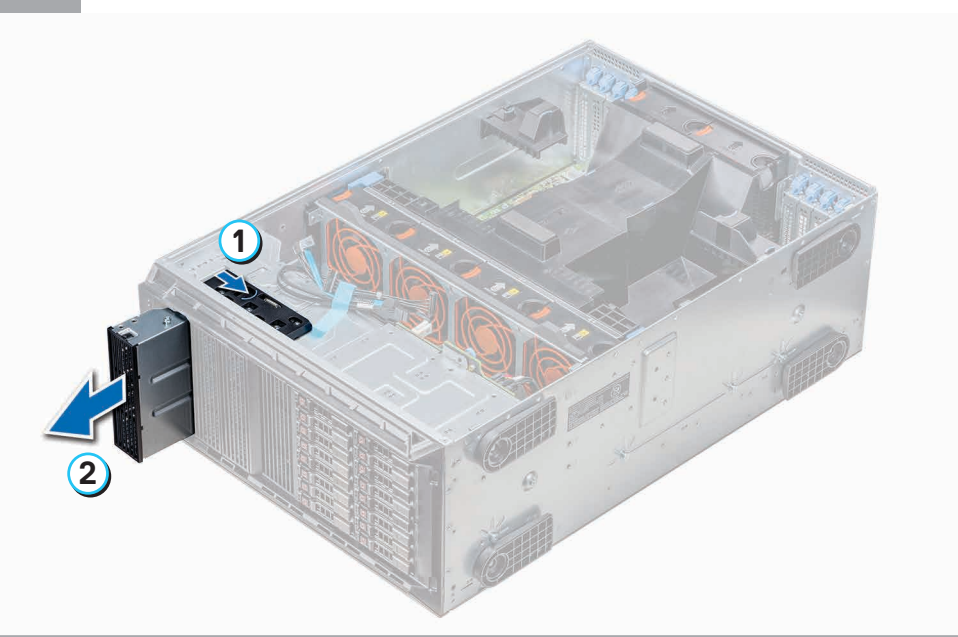

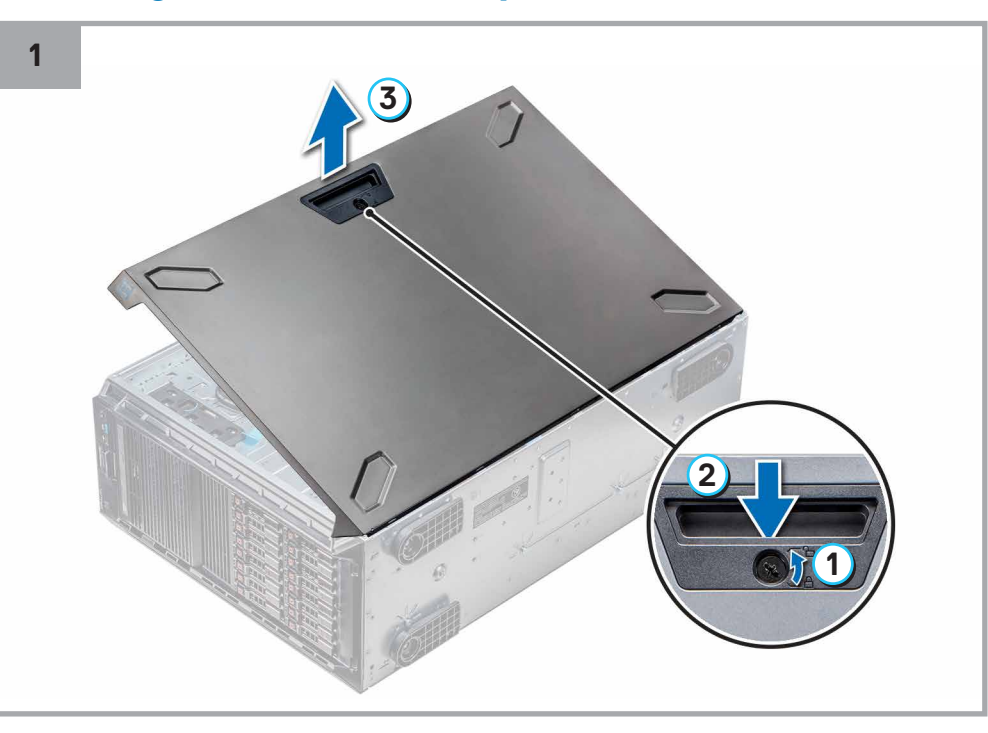

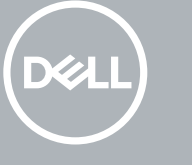

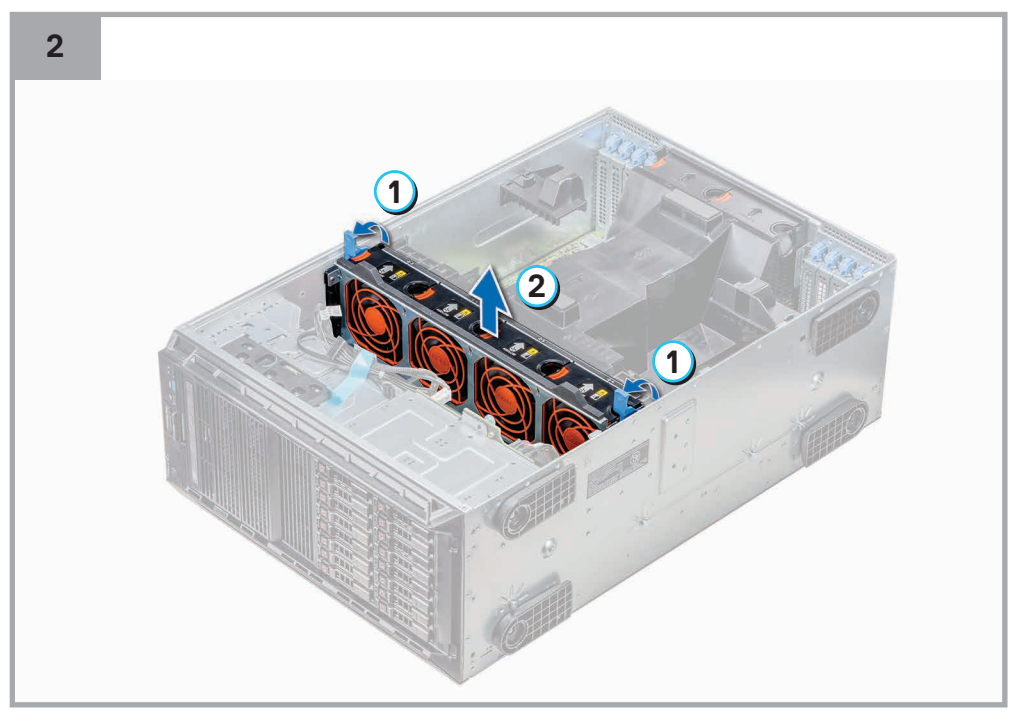

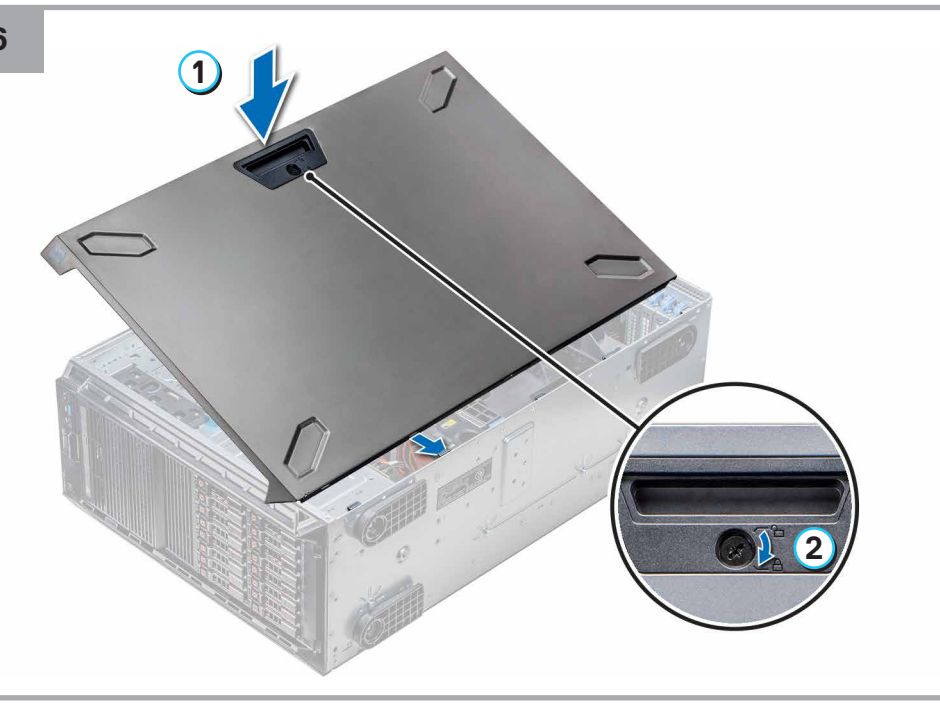

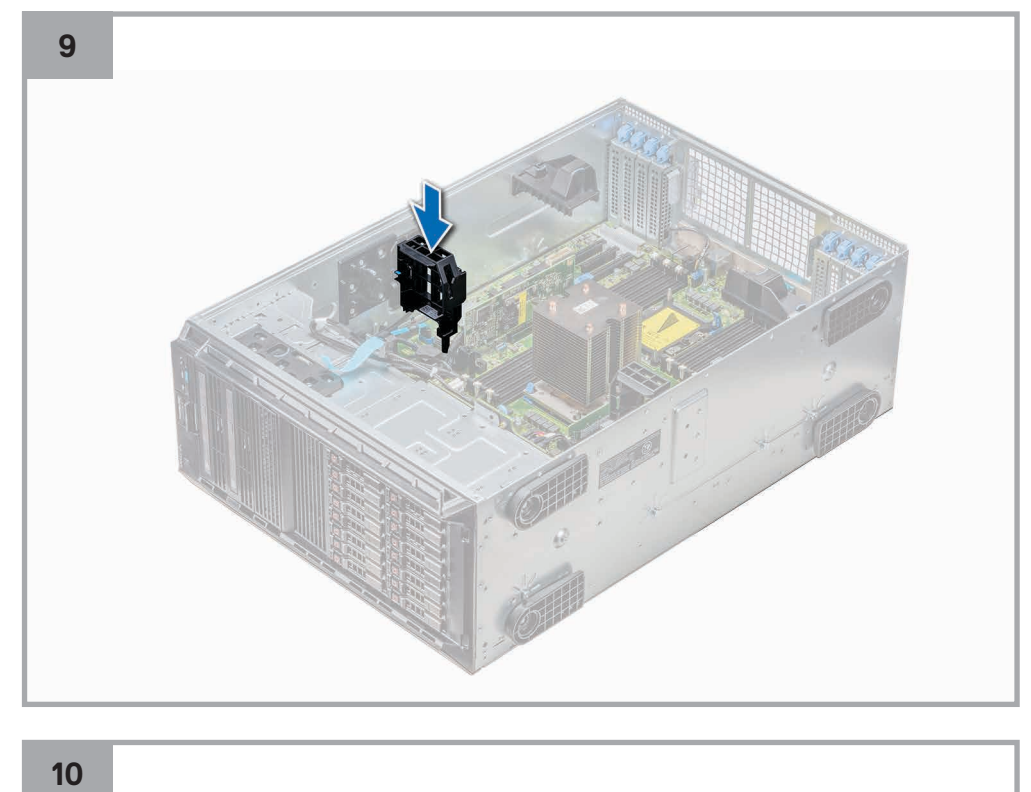

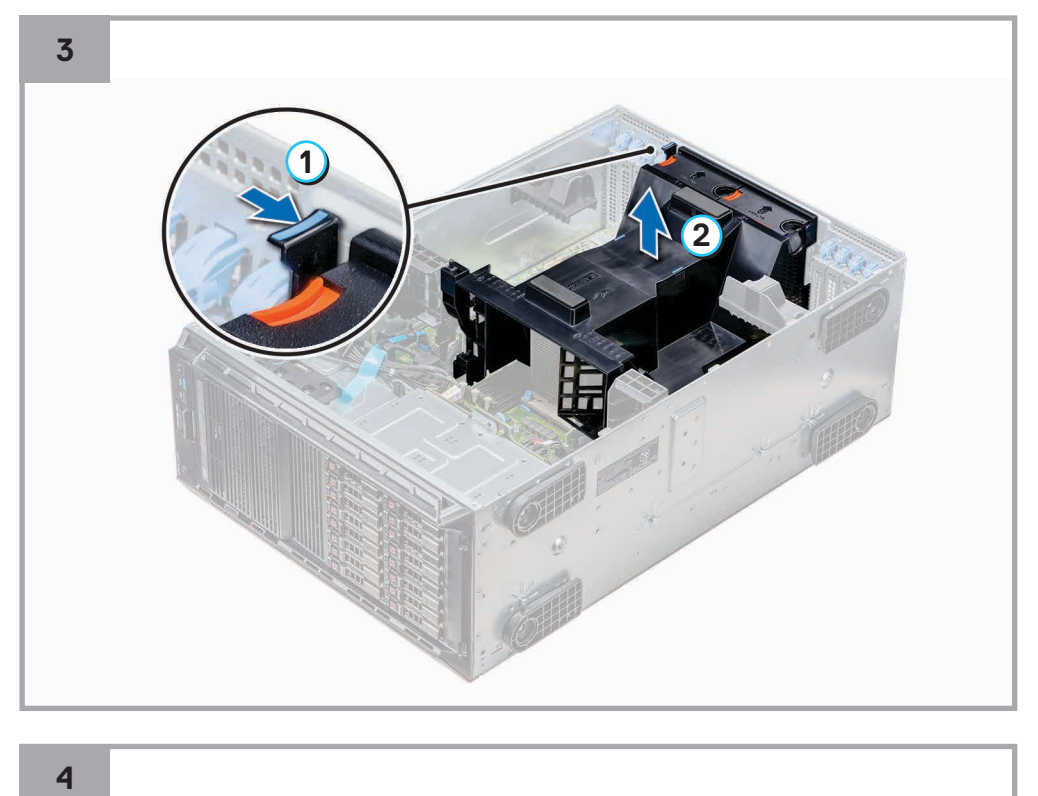

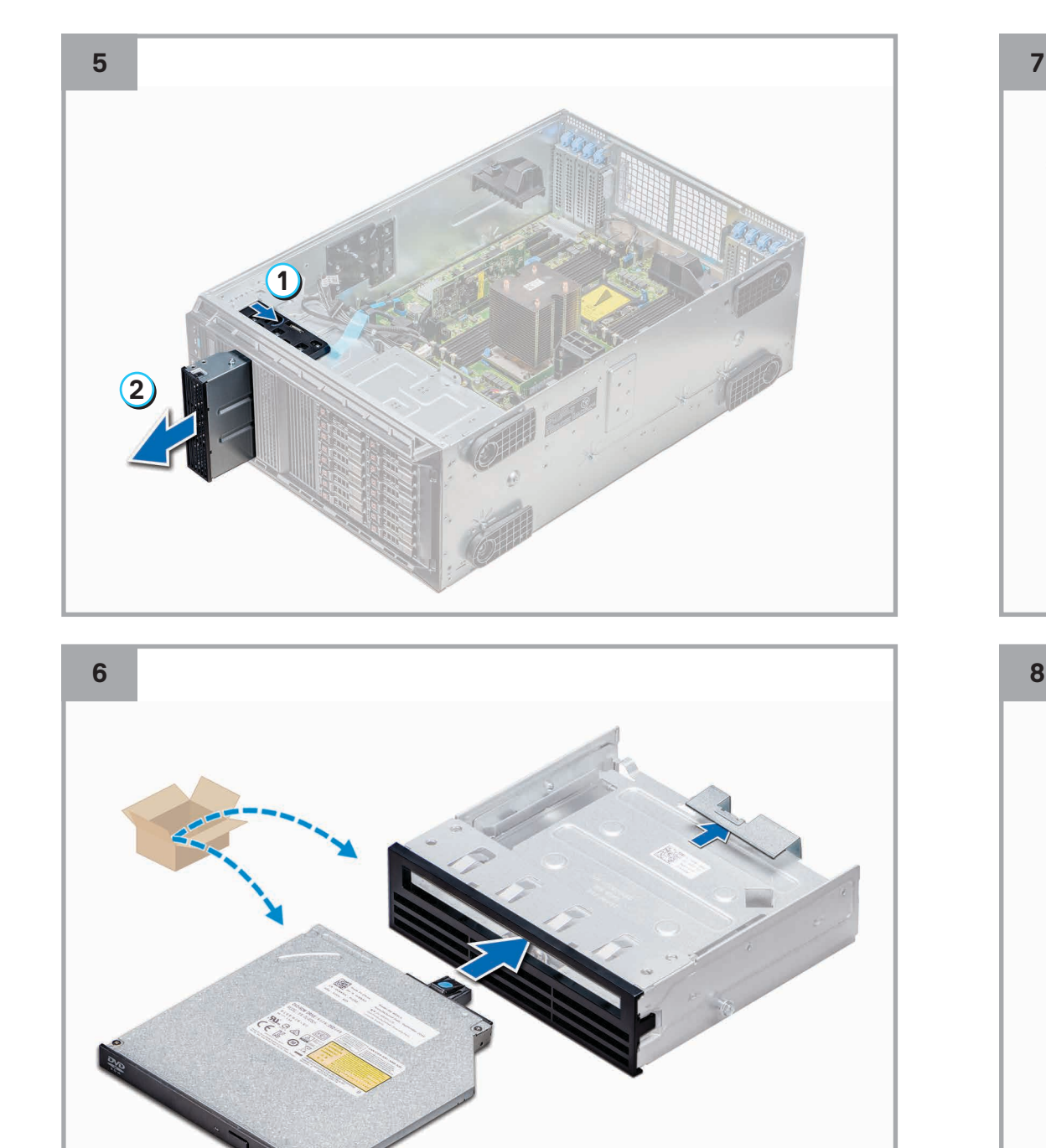

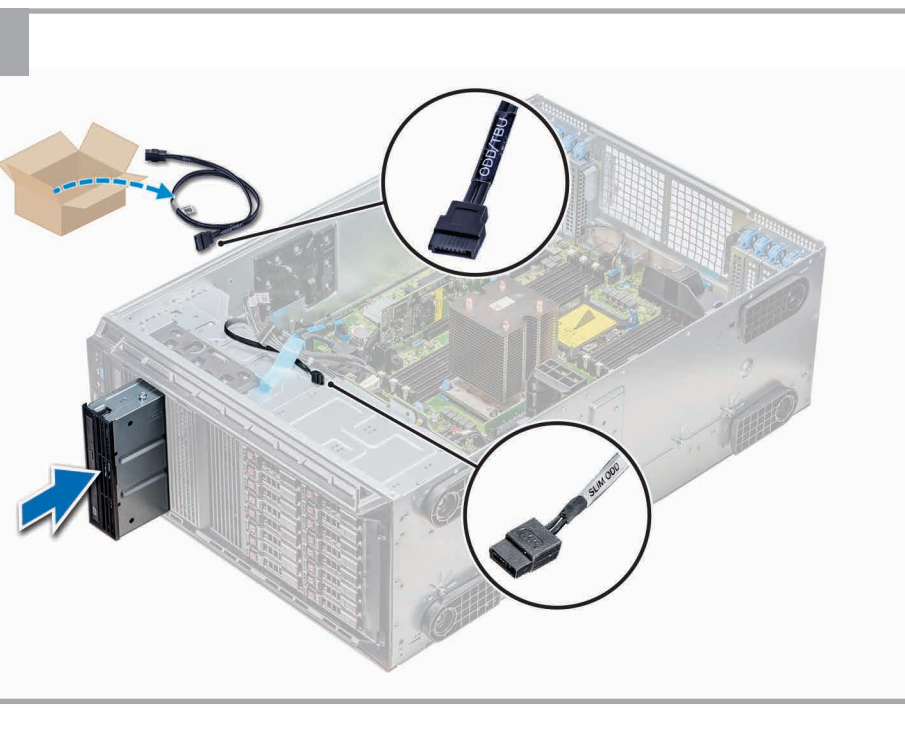

<br>8

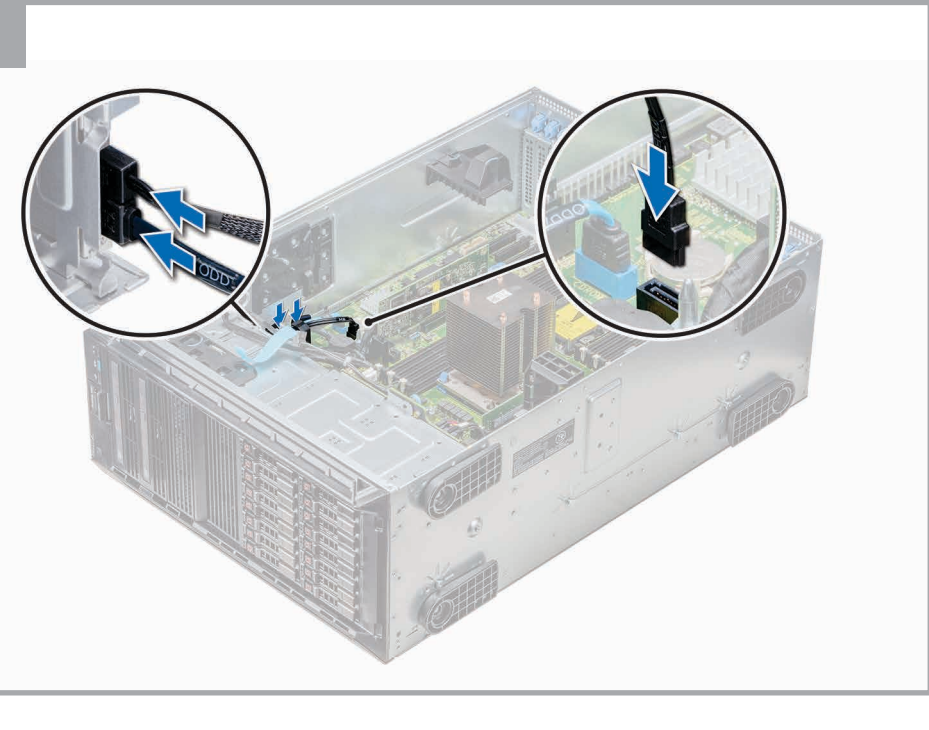

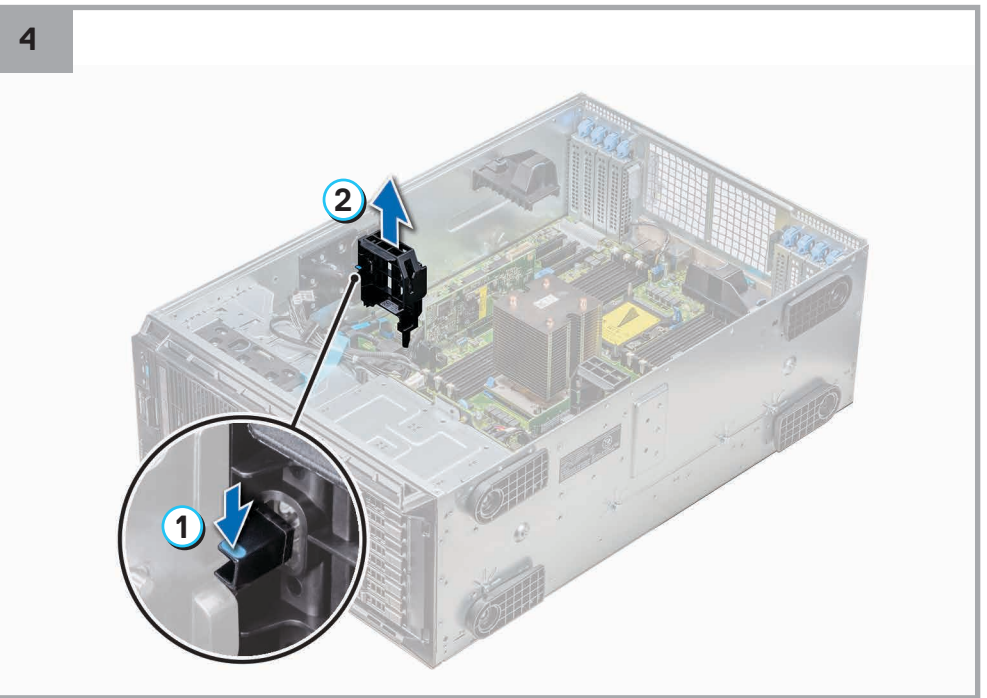

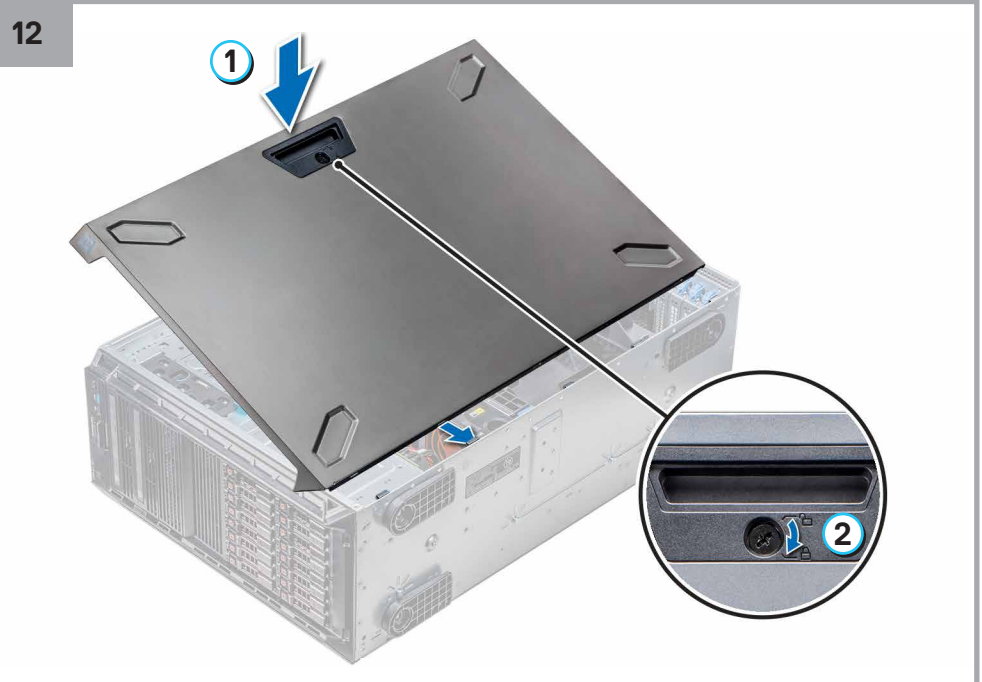

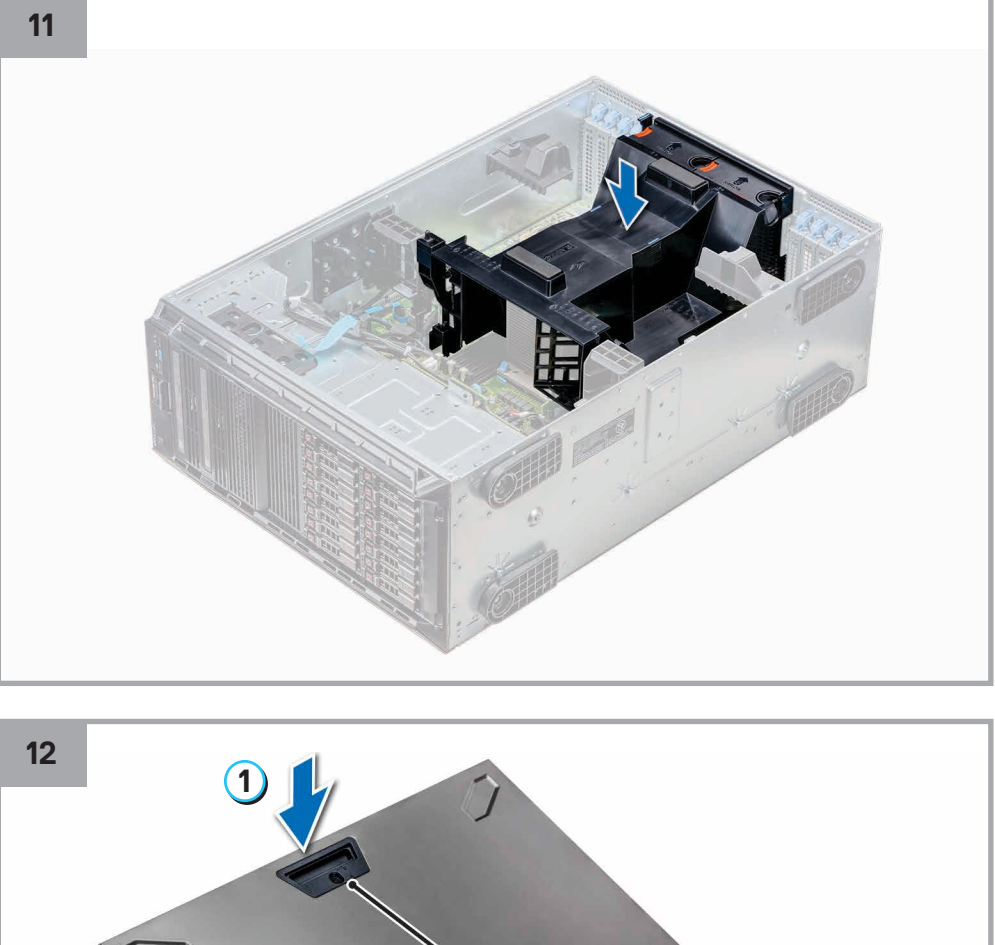

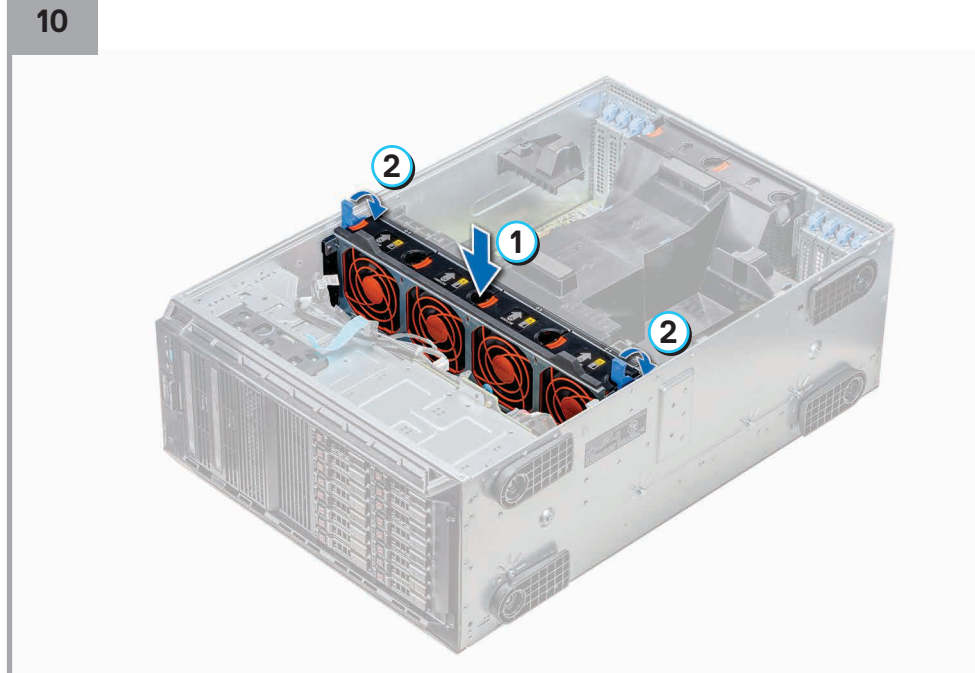

## **Installing the secondary optical drive (***continued* **)**